# **Gestione Input/Output**

**Architettura degli elaboratori Esercitazione 9**

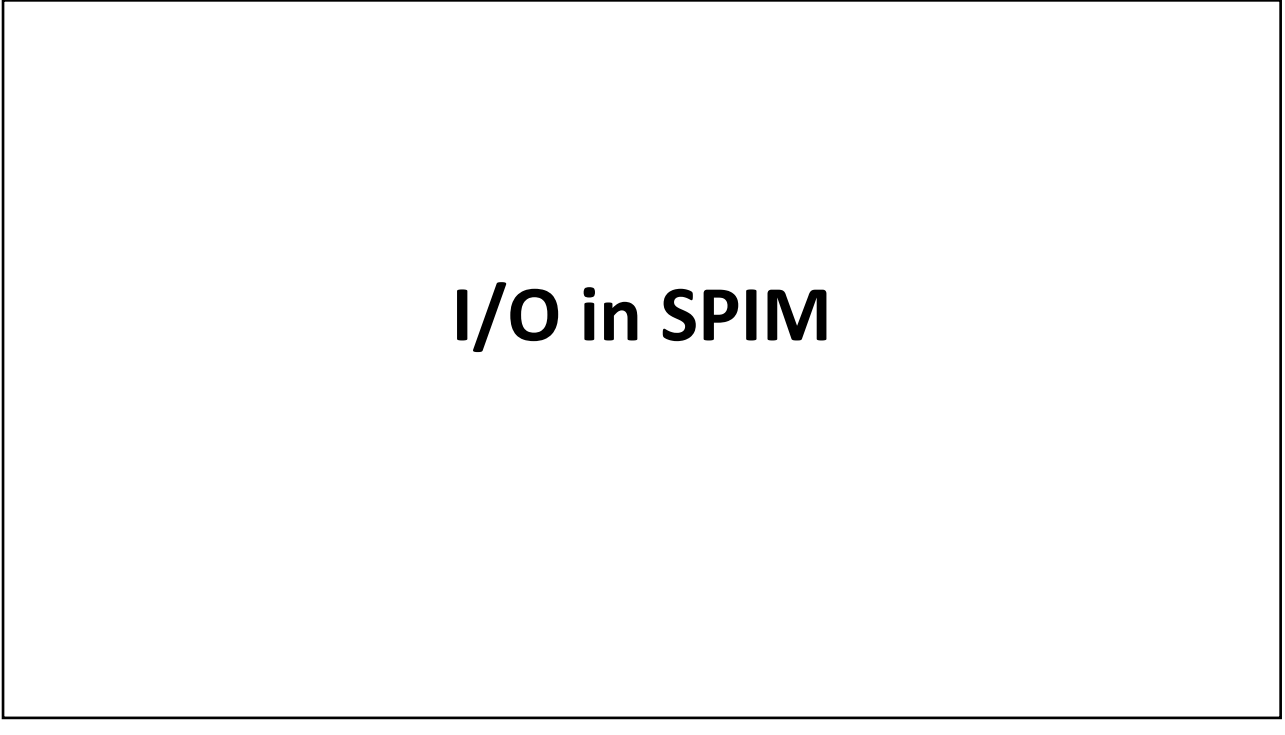

# **I/O in SPIM**

- SPIM simula una periferica di I/O (terminale/console) che permette a un programma MIPS in esecuzione su SPIM di:
	- leggere i caratteri digitati a tastiera
	- scrivere caratteri sulla console
- Mentre un programma è in esecuzione, SPIM collega il proprio terminale di I/O al processore
- Nelle impostazioni di SPIM deve essere abilitata l'opzione Enable Mapped I/O (v. immagine)

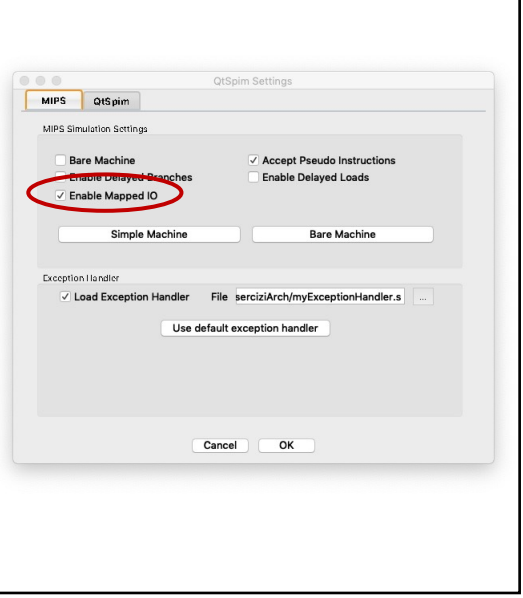

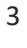

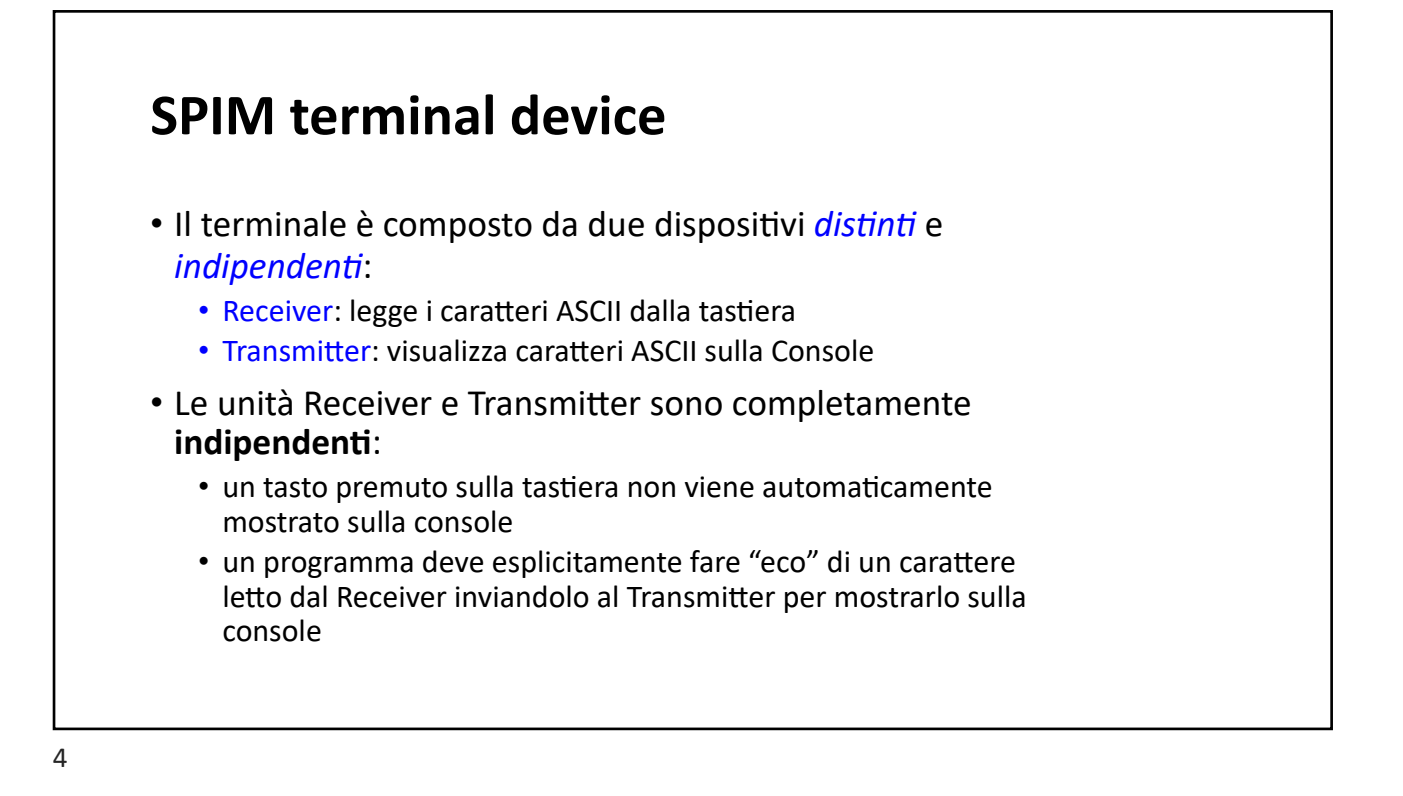

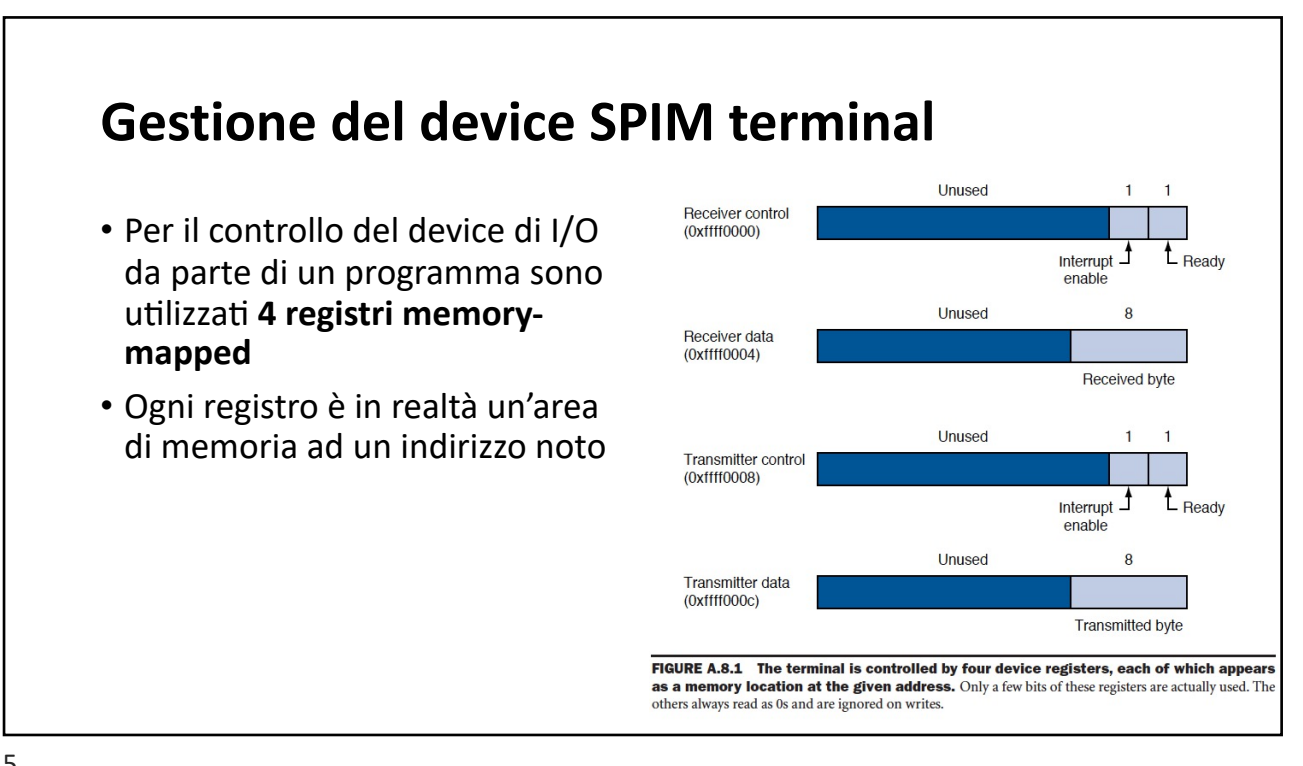

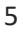

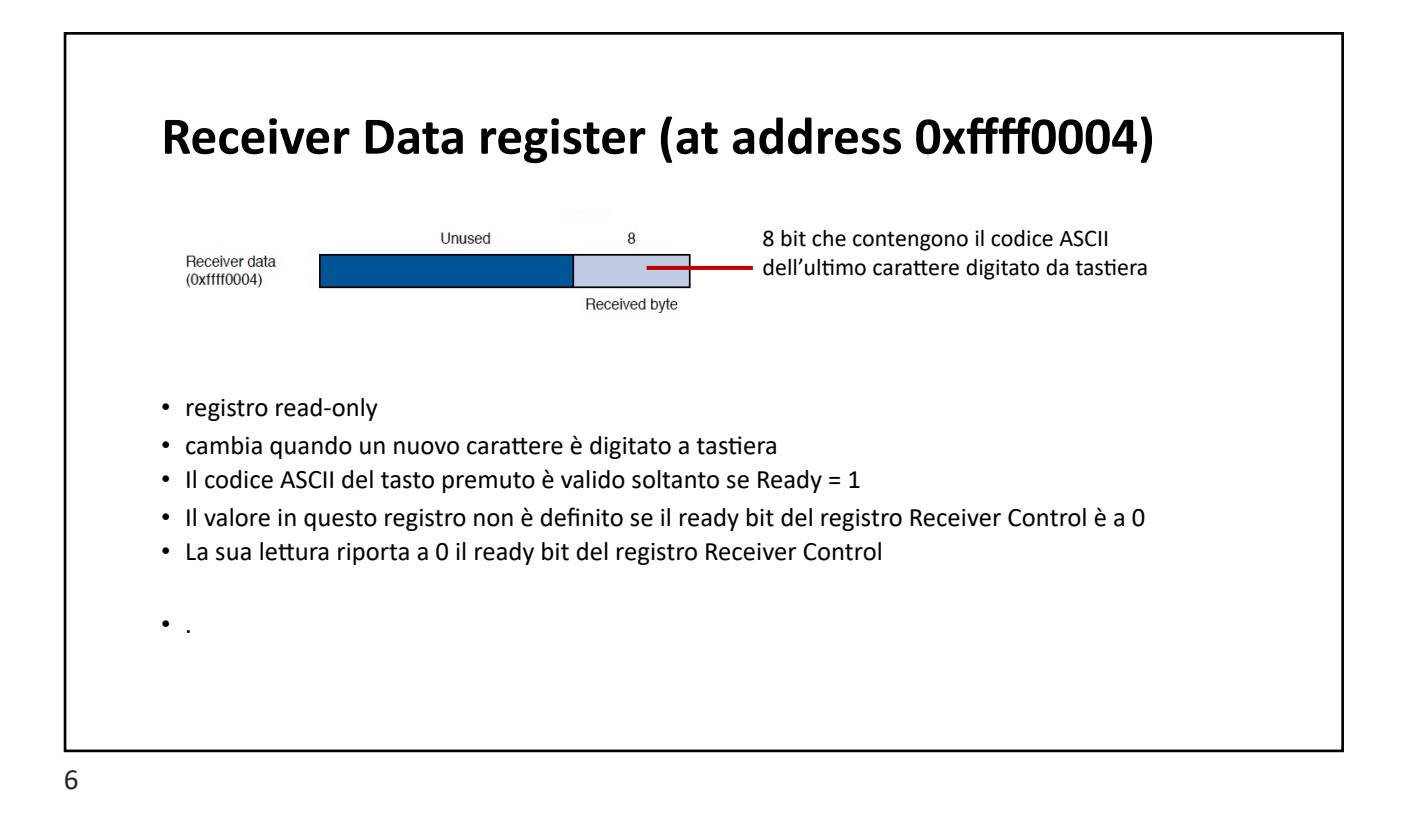

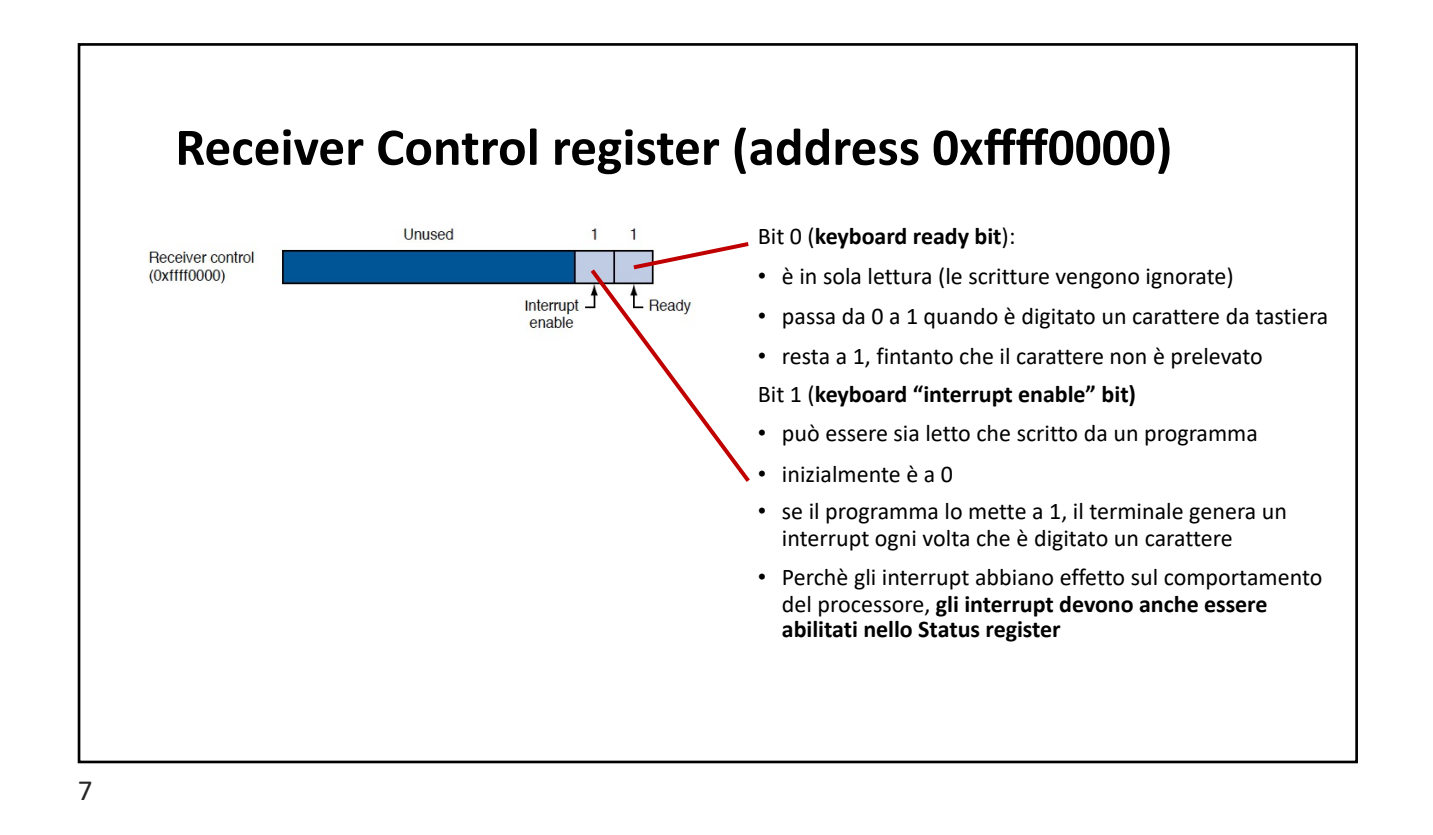

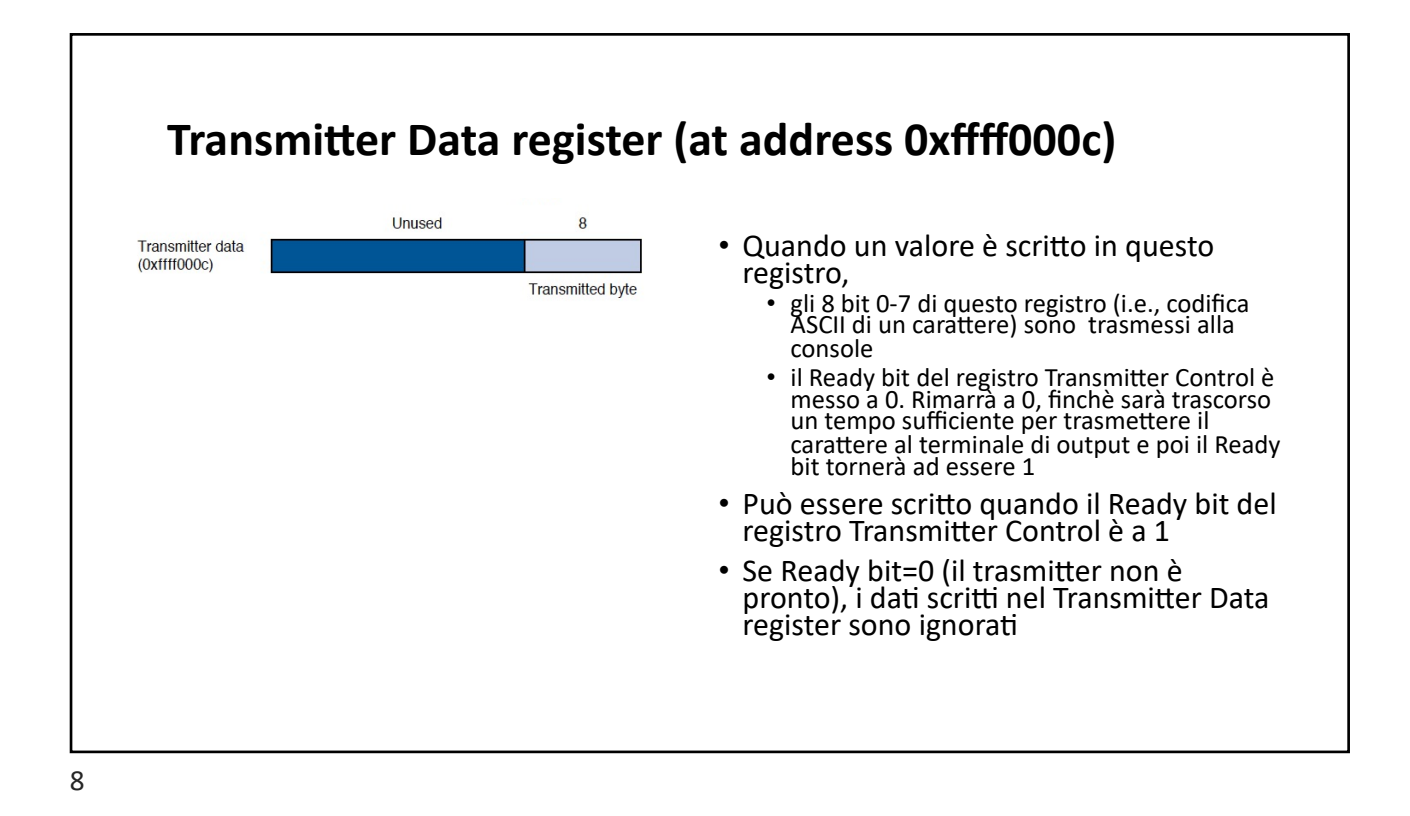

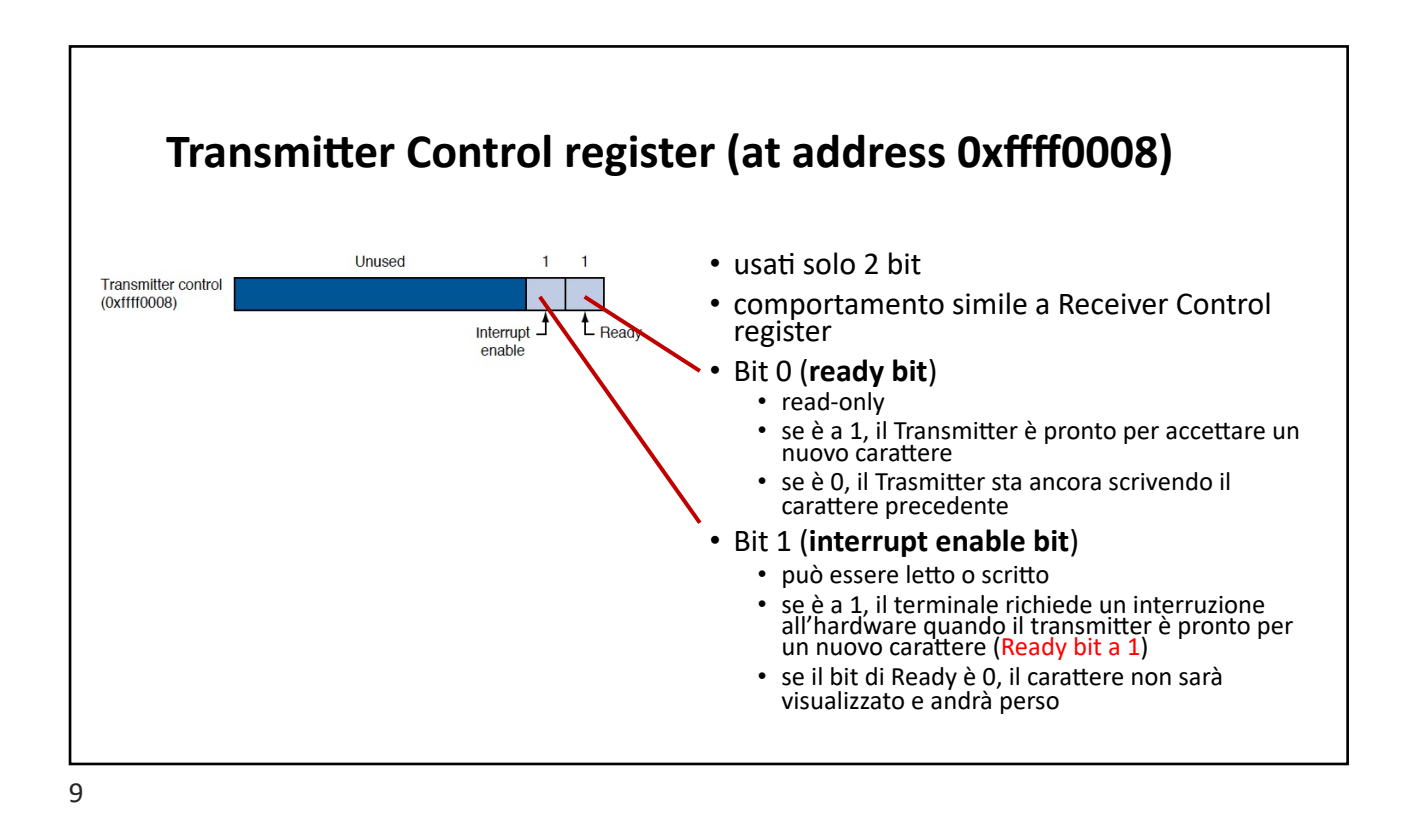

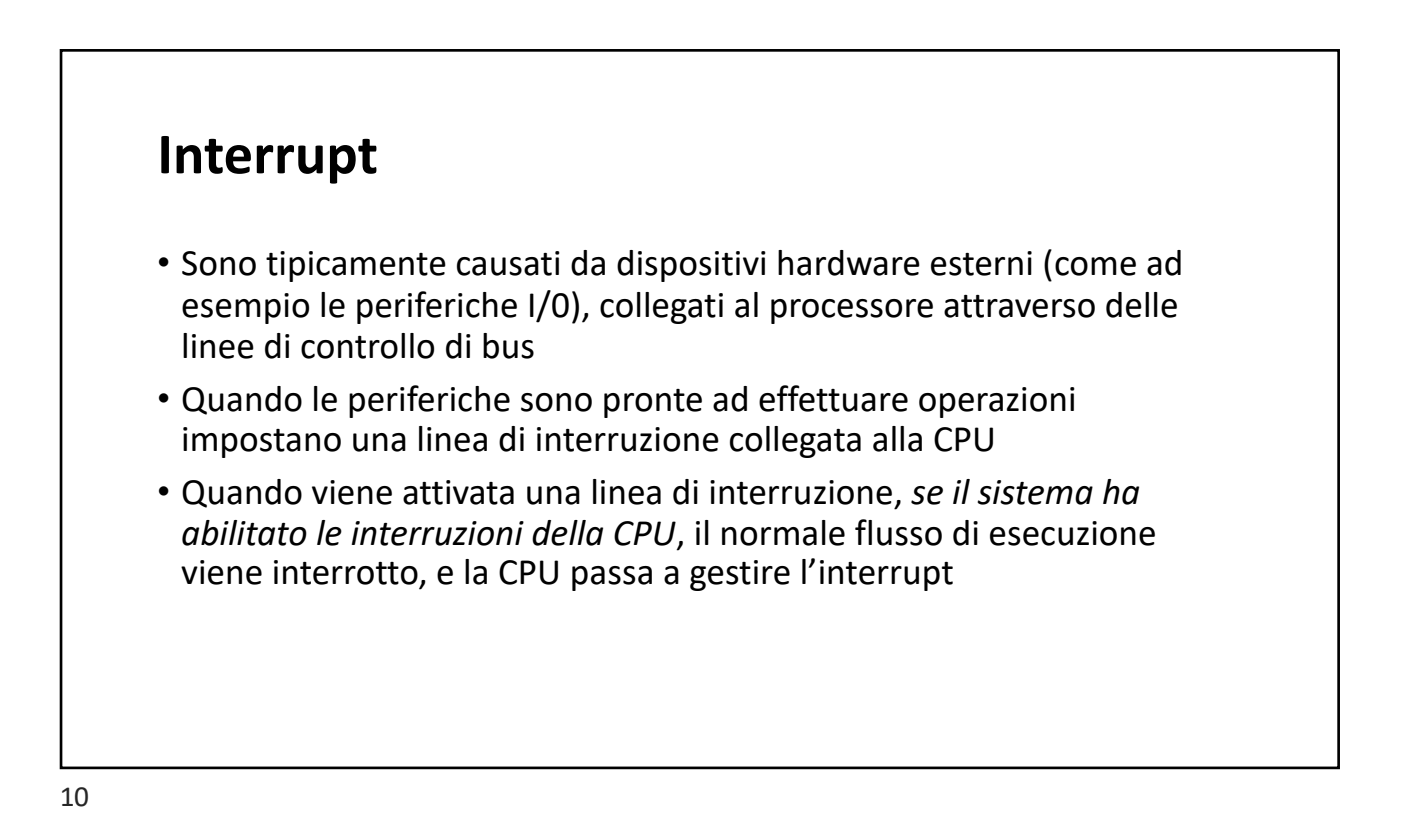

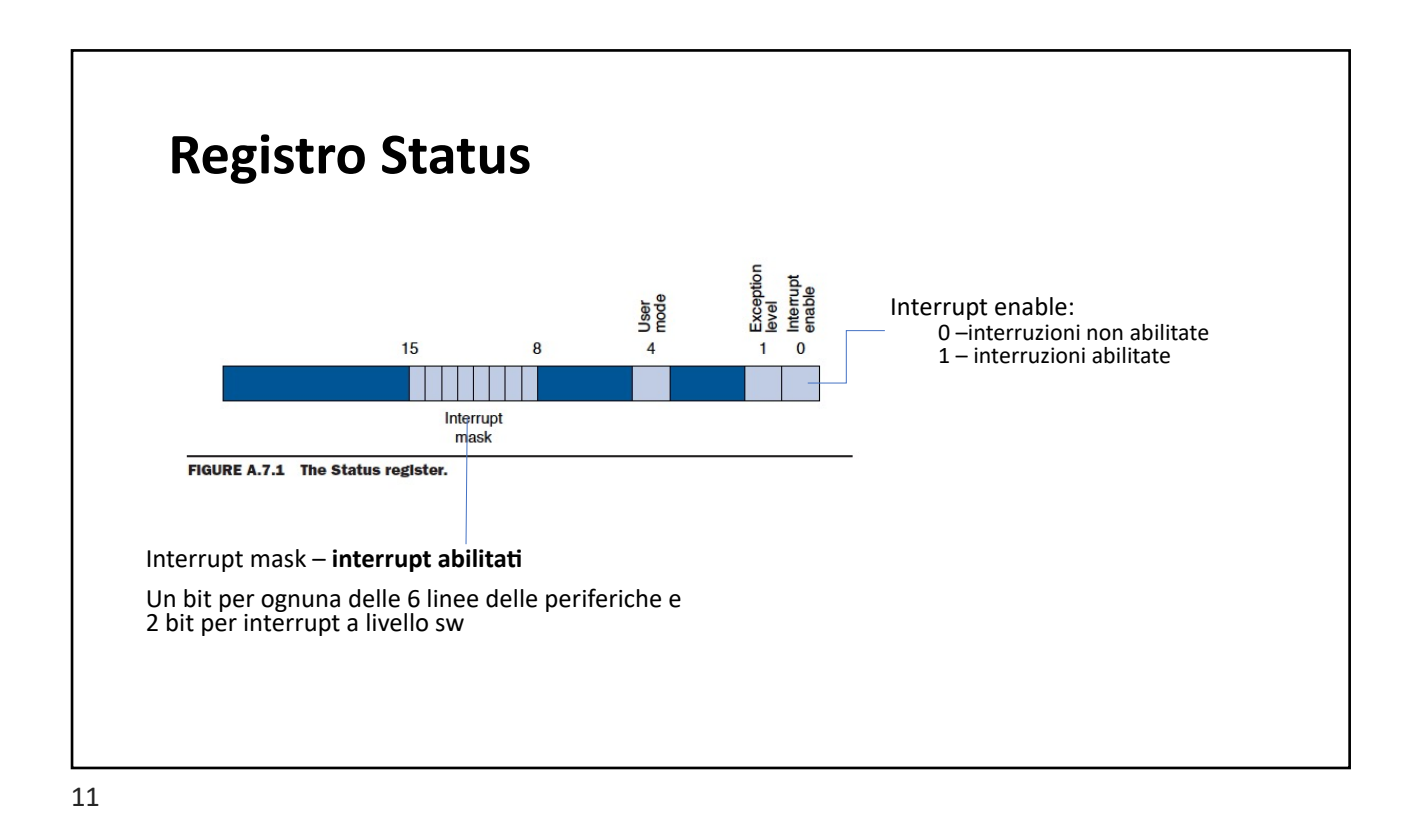

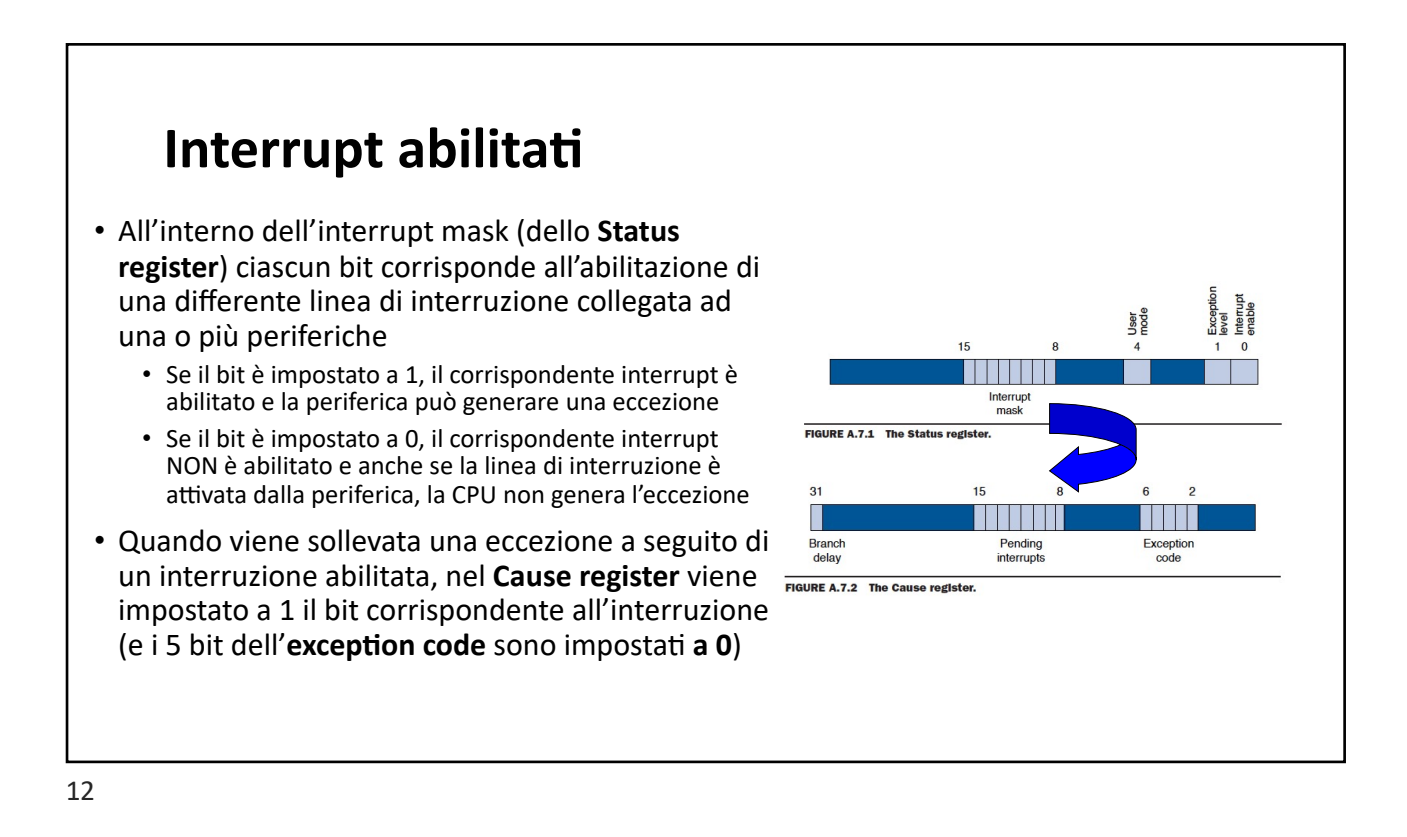

٦

# **Esempio**

Realizzare un programma assembly che stampa tramite syscall, un carattere inserito da tastiera (utilizzando i registri Receiver Control e Receiver Data) attraverso le due tecniche:

- **Busy Wait** (gestione da programma)
- **interrupt** (e quindi invocando l'exception handler)

#### 13

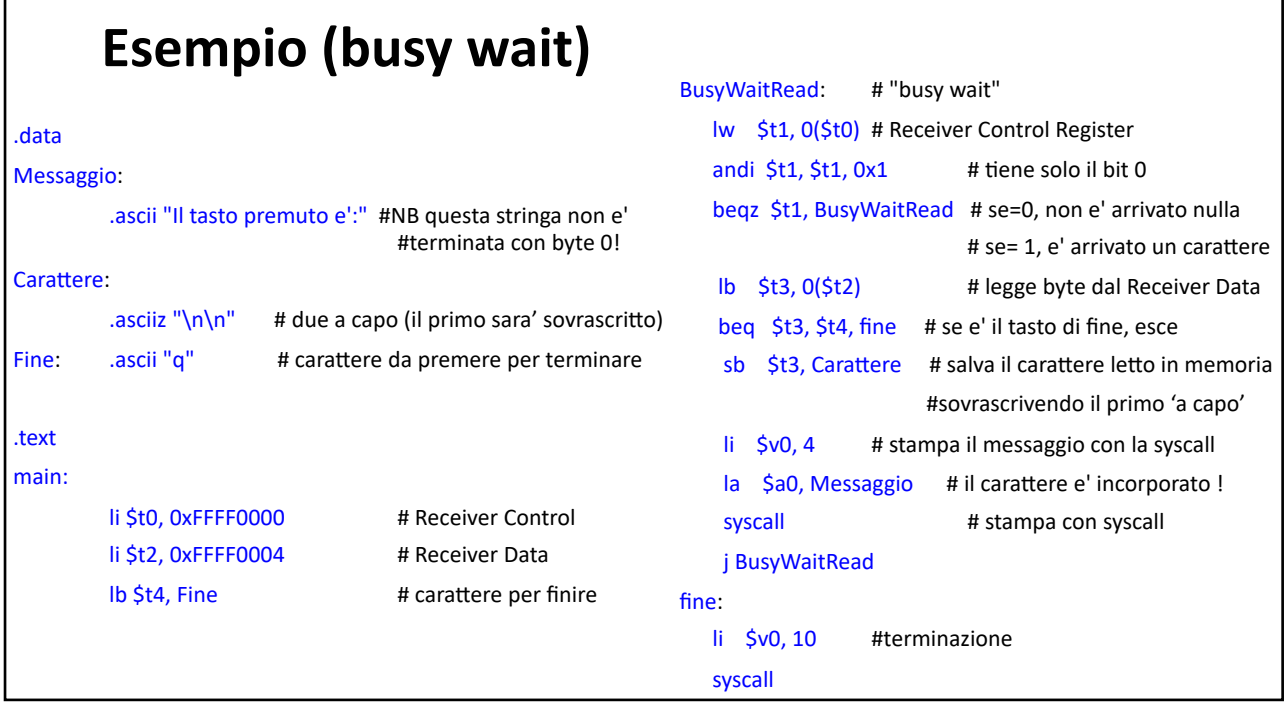

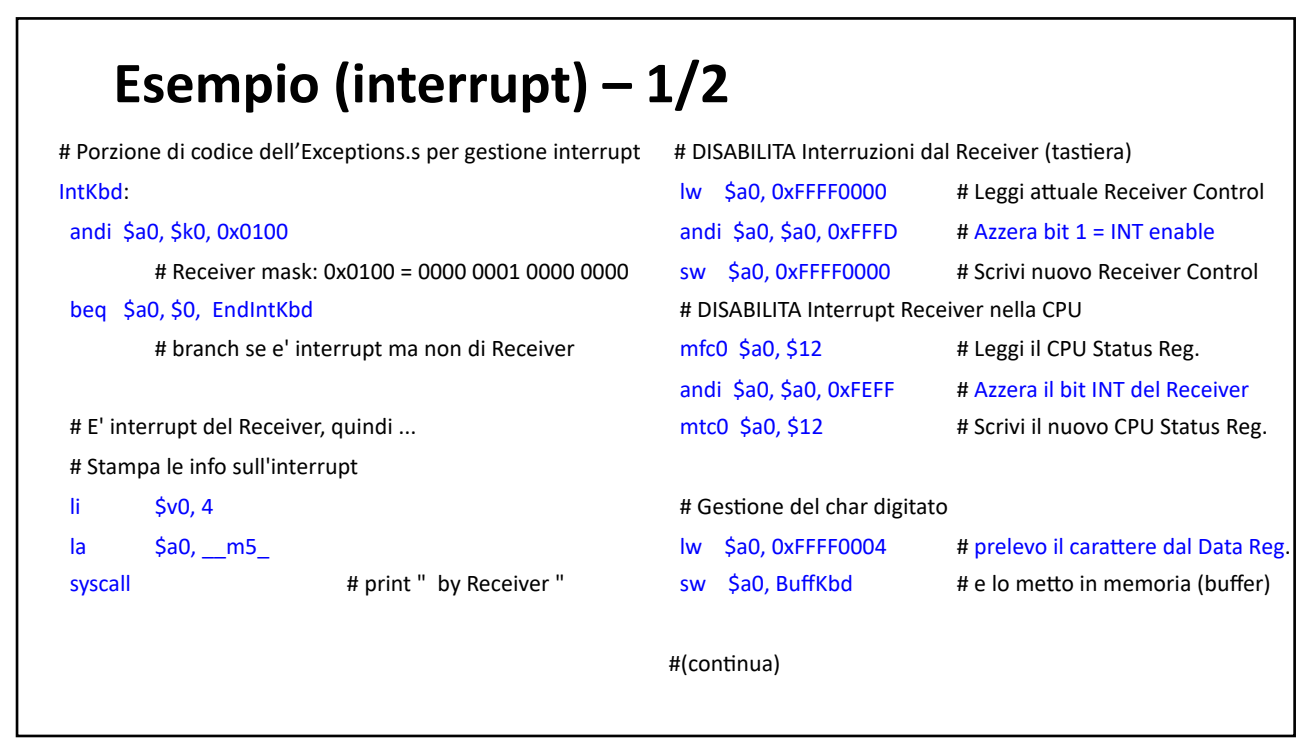

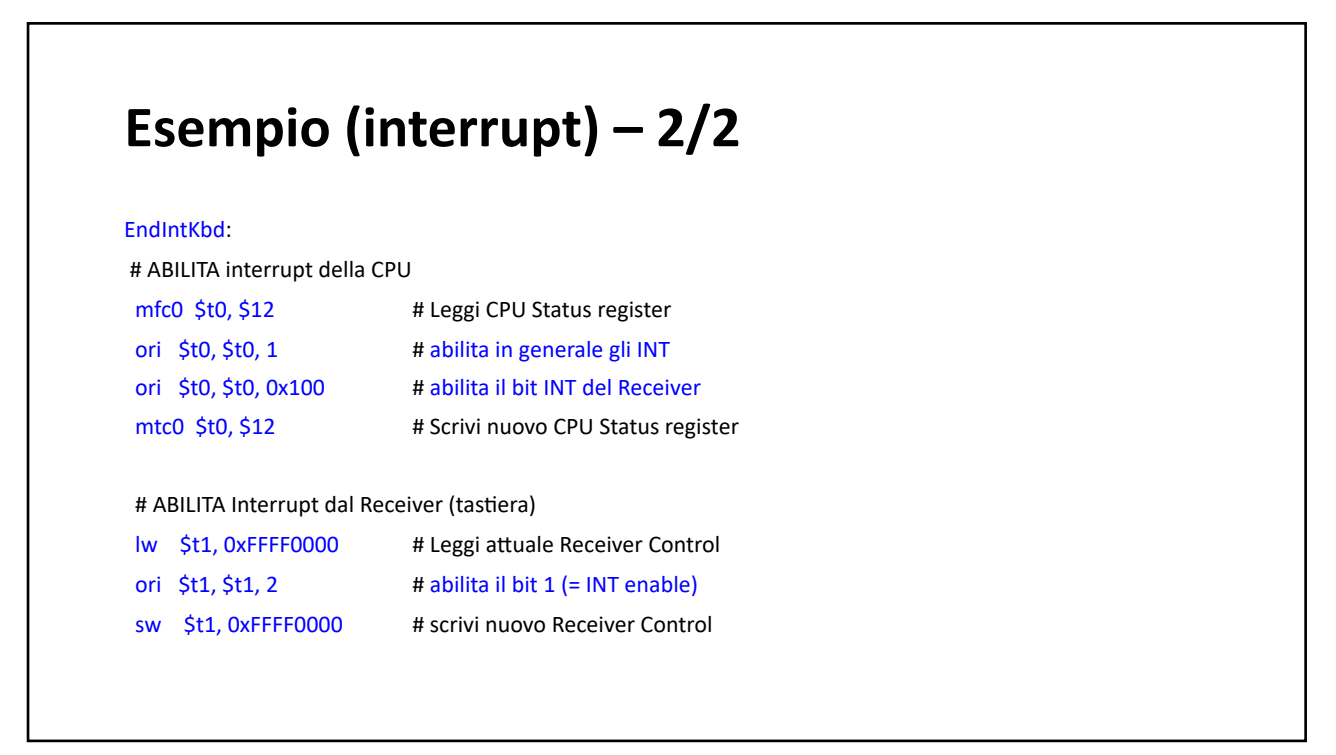

Determinare la percentuale di tempo in cui viene effettivamente utilizzata la CPU per trasferire 1 parola da una tastiera utilizzando la tecnica di **gestione** a controllo di programma se:

- la tastiera trasferisce 10 byte/s
- frequenza di clock: **50 MHz**
- $\cdot$  sono richiesti 20 cicli di clock per ogni byte

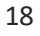

# **Esercizio 1 – soluzione**  • Poichè sono richiesti 20 cicli per trasferire ogni byte  $\rightarrow$  sono richiesti 20·4 = 80 cicli della CPU per trasferire 4 byte • Ma se il trasferimento della tastiera avviene 10 byte al sec  $\rightarrow$  il tempo richiesto per il trasferimento di **4** byte è **4/10 = 0,4** sec  $\cdot$  In 0,4 sec, con una frequenza di 50 MHz, sono effettuati = 50 $\cdot$ 10<sup>6</sup>  $\cdot$  0,4 = **2**·**107 cicli** • % uso effettivo CPU = (80 / 2·10<sup>7</sup>) = 4·10<sup>-6</sup> = 0,0004 %

Qual è la frazione del tempo del processore usata per la **gestione degli interrupt** necessari al trasferimento da/verso una periferica di I/O, se abbiamo:

- Frequenza di clock di **250 Mhz**
- Trasferimento di **4 Mbyte/s**, a blocchi di **4 word**
- Il costo di ogni interruzione è **500 cicli di clock**

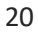

# **Esercizio 2 – soluzione**

- Poichè il trasferimento è a blocchi di 4 word, avremo un interrupt ogni volta che sono trasferiti 16 byte (4 word)
- Poichè il trasferimento è di 4 Mbyte al secondo, avremo

4 ·106 byte/s / 16 byte = **250.000 interrupt/s** 

- Poichè sono richiesti 500 cicli per gestire ogni interrupt, il costo totale della gestione delle interruzioni è: *250 k interrupt/s \* 500 cicli/interrupt = 125.000 k cicli/sec*
- Frazione di utilizzo del processore per il trasferimento (interrupt): *125M/250M = 50%*

Qual è la frazione del tempo del processore usata per la **gestione con DMA** di un trasferimento dati da periferica, se abbiamo:

- Frequenza di clock è **250 Mhz**
- Trasferimento di blocchi di **8 kbyte per ogni DMA**
- Trasferimento a **4 Mbyte/s**
- Il costo dell'inizializzazione del DMA è di **1000 cicli di clock**
- Il costo dell'interruzione al termine del DMA è di **500 cicli di clock**

# **Esercizio 3 – soluzione**

Per ciascun trasferimento DMA servono: (**1000 + 500) cicli di clock** Numero di DMA/sec: 4 Mbyte/s / 8 kbyte = **500 DMA/sec** Numero cicli clock CPU richiesti: 1500\*500 = 750.000 cicli/sec Frazione del processore u2lizzata per DMA: 750k / 250M = **0,3 %** 

Si supponga di voler trasferire un testo di 2 Mbyte e che

- 1. la CPU esegua 1 istruzione ogni ciclo di clock
- 2. il clock della CPU sia di 500 MHz (500\*10^6 Hz)
- 3. il device emetta al massimo 1 KB/s (1000 byte/s)
- 4. impostare i registri per DMA richiede 10 cicli di clock
- 5. eseguire alcune istruzioni di prologo e epilogo per quanto riguarda il controllo di programma sia trascurabile

Qual è il rapporto tra il tempo di impiego della CPU nel caso di DMA e di I/O a controllo di programma?

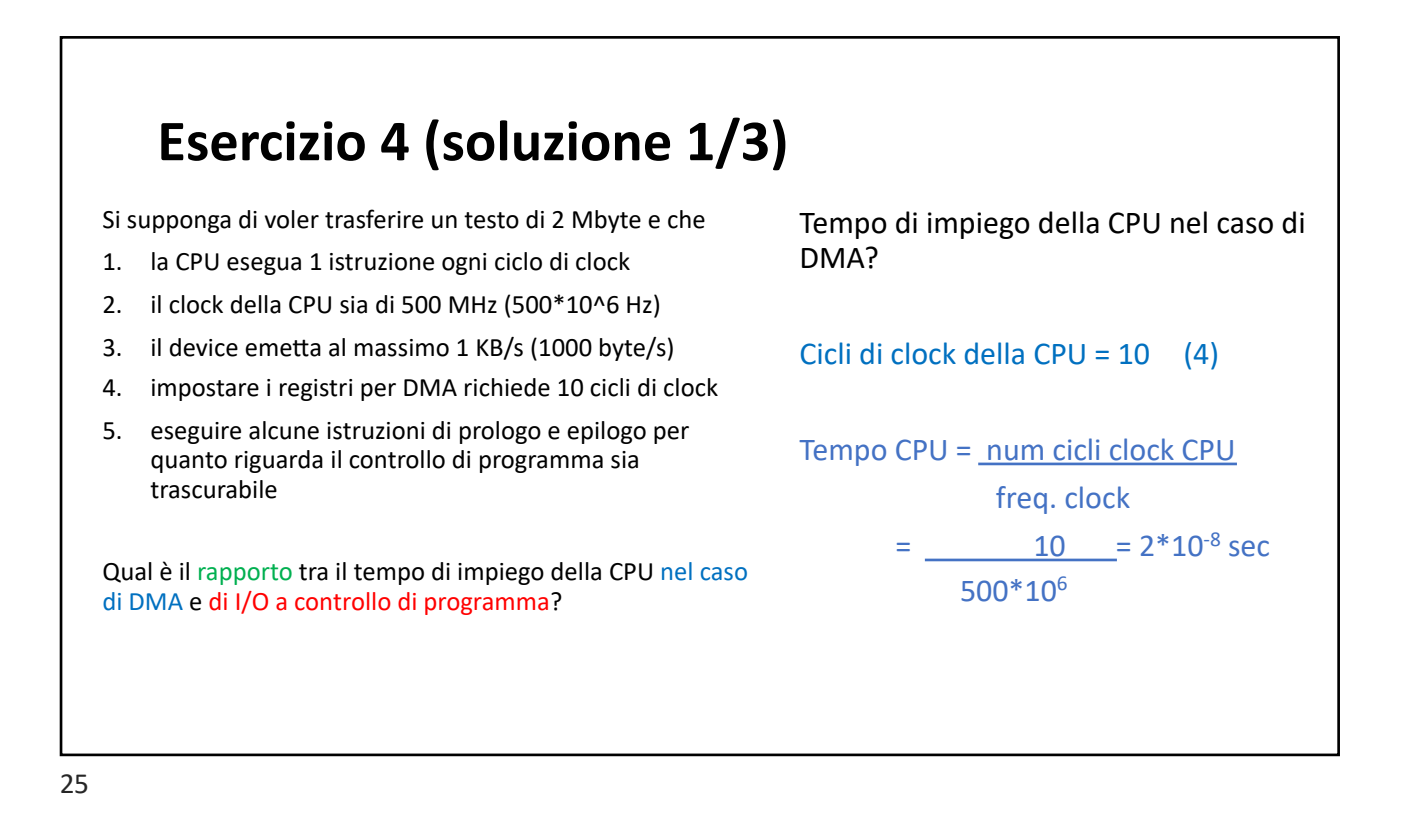

# **Esercizio 4 (soluzione 2/3)**

Si supponga di voler trasferire un testo di 2 Mbyte (0) e che

- 1. la CPU esegua 1 istruzione ogni ciclo di clock
- 2. il clock della CPU sia di 500 MHz (500\*10^6 Hz)
- 3. il device emetta al massimo 1 KB/s (1000 byte/s)
- 4. impostare i registri per DMA richiede 10 cicli di clock
- 5. eseguire alcune istruzioni di prologo e epilogo per quanto riguarda il controllo di programma sia trascurabile

Qual è il rapporto tra il tempo di impiego della CPU nel ca di DMA e di I/O a controllo di programma?

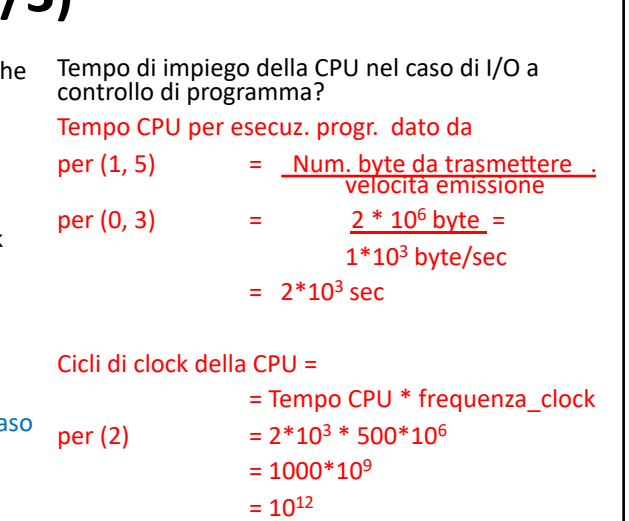

26

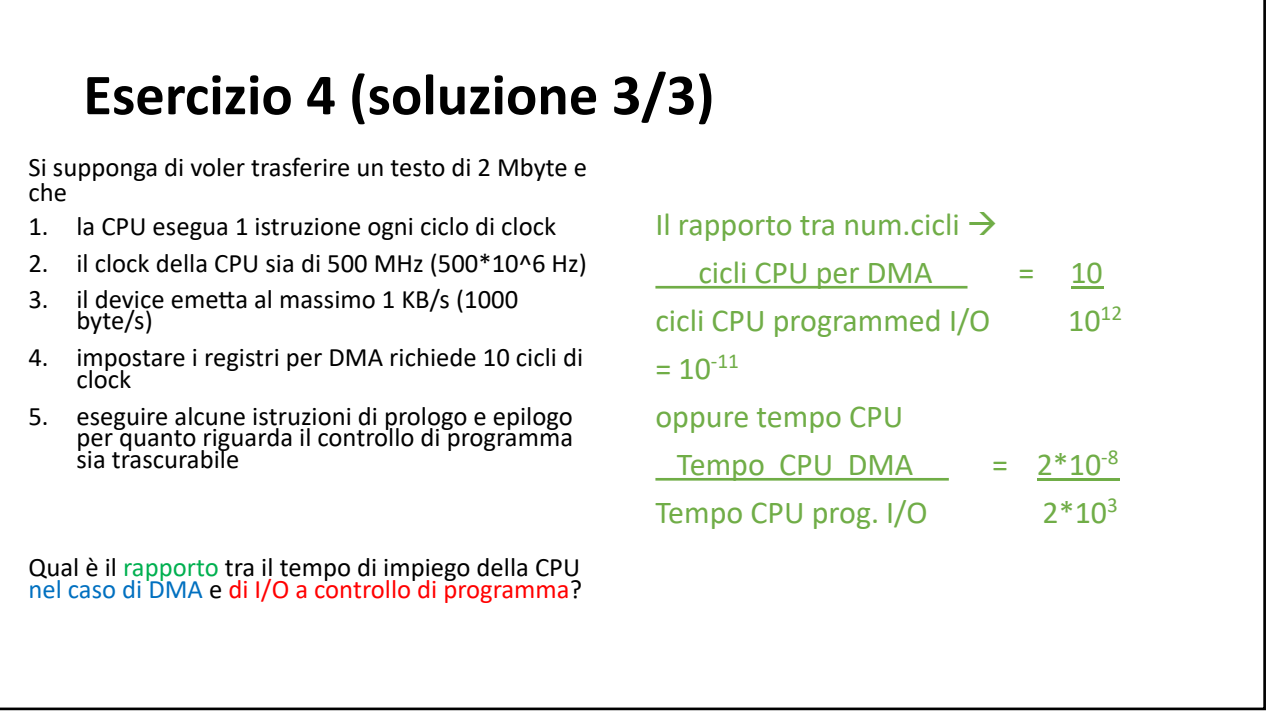

Determinare la percentuale di tempo in cui verrebbe effettivamente utilizzata la CPU per trasferire 1 parola (con gestione di programma) da un floppy disk e da un hard disk, tenendo conto che sono richies2 **20 cicli di clock per ogni byte**, che la **frequenza di clock è 50 Mhz** e

- 1. Floppy disk opera a **50 Kbyte/s**
- 2. Hard-disk lavora a **2 MByte/s**

#### **Esercizio 5 – soluzione**

**Tempo di CPU richiesto per trasferire la word**: 20 \* 4 = **80 cicli di clock 1. Floppy-disk:** tempo di trasferimento: 4 byte / 50 kbyte/s =  $0.08*10<sup>-3</sup>$  s 50\*10<sup>6</sup> hz x 0,08\*10<sup>-3</sup> = 4 x 10<sup>3</sup> cicli clock  $\rightarrow$  80/4.000 = **2% 2. Hard-disk:**  tempo di trasferimento: 4 byte / 2Mbyte /s =  $2*10<sup>-6</sup> s$ 50\*106 hz x 2\*10-6 = 100 cicli\_clock => 80/100 = **80%**

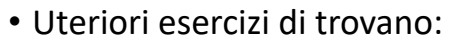

- Quiz I/O
- Laboratorio 8 Gestione I/O